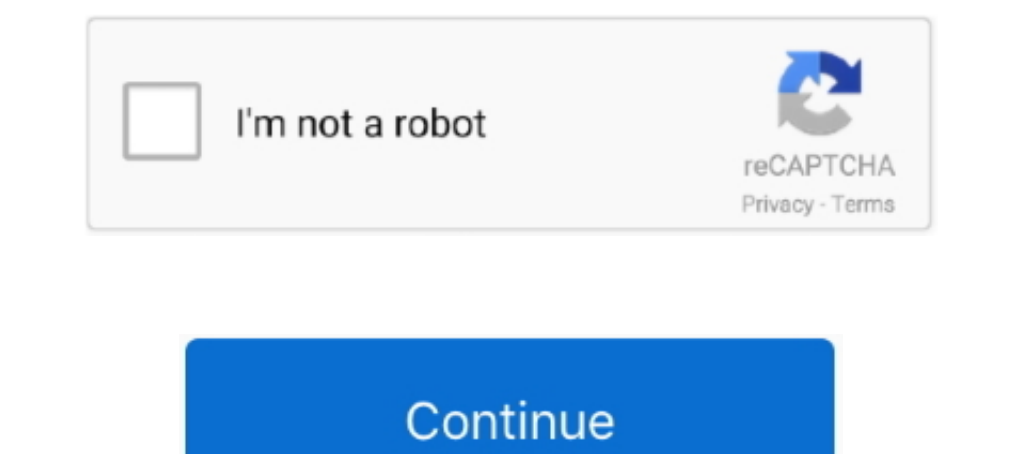

**Generar Codigo De Barras En Visual Basic 6**

## **generar codigo de barras visual basic**

generar codigo de barras visual basic, generar codigo de barras en visual basic 6.0, generar codigo de barras visual basic 6, como generar codigo de barras en visual basic.net, como generar codigo de barras en visual basic

**generar codigo de barras visual basic 6**

**como generar codigo de barras en visual basic 6.0**

624b518f5d